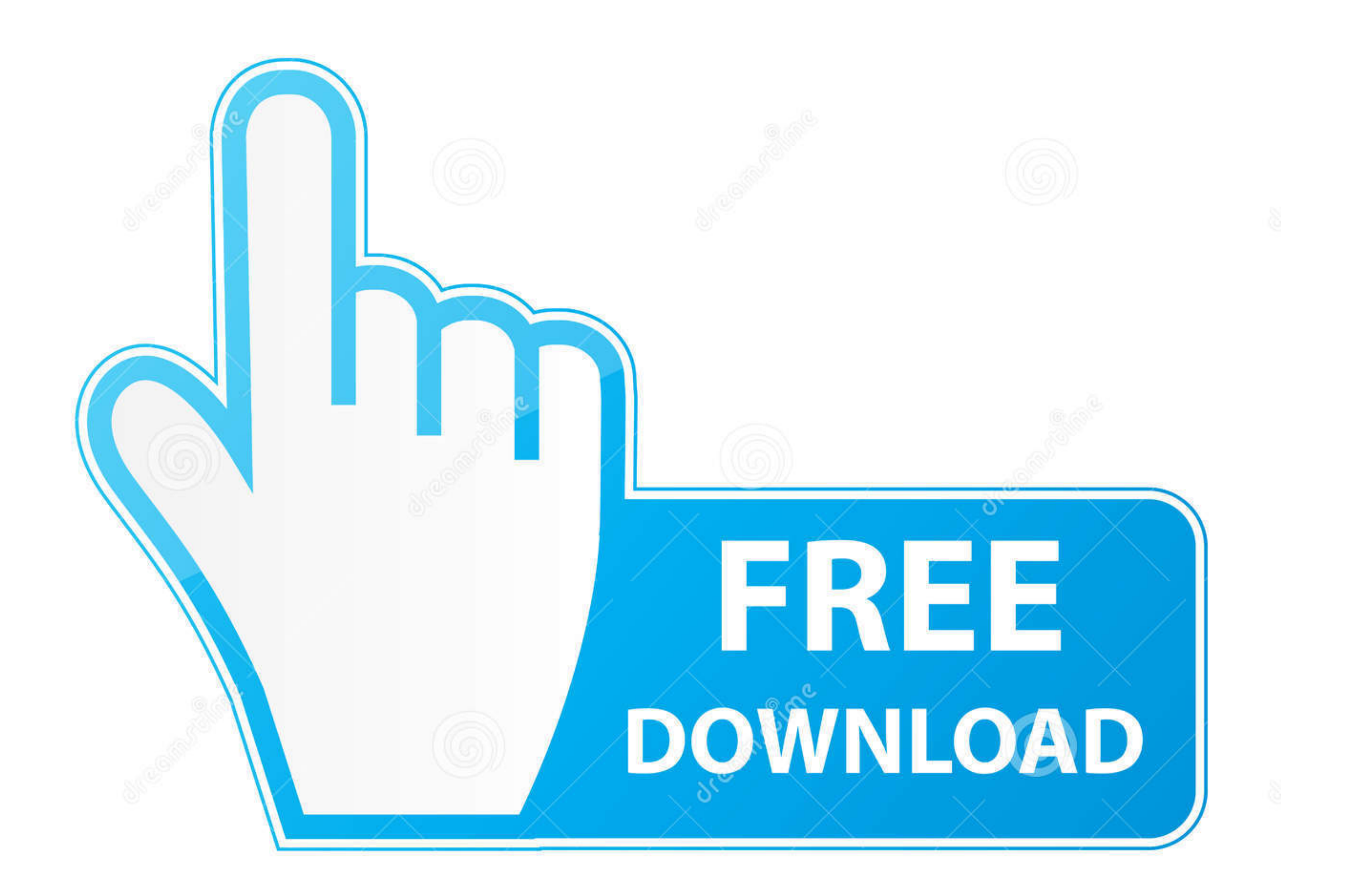

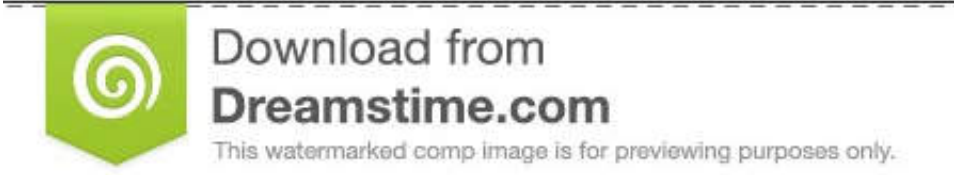

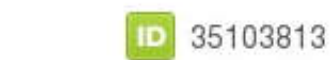

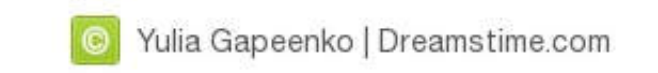

[Xps To Converter.pdf](https://tlniurl.com/1w2ozr)

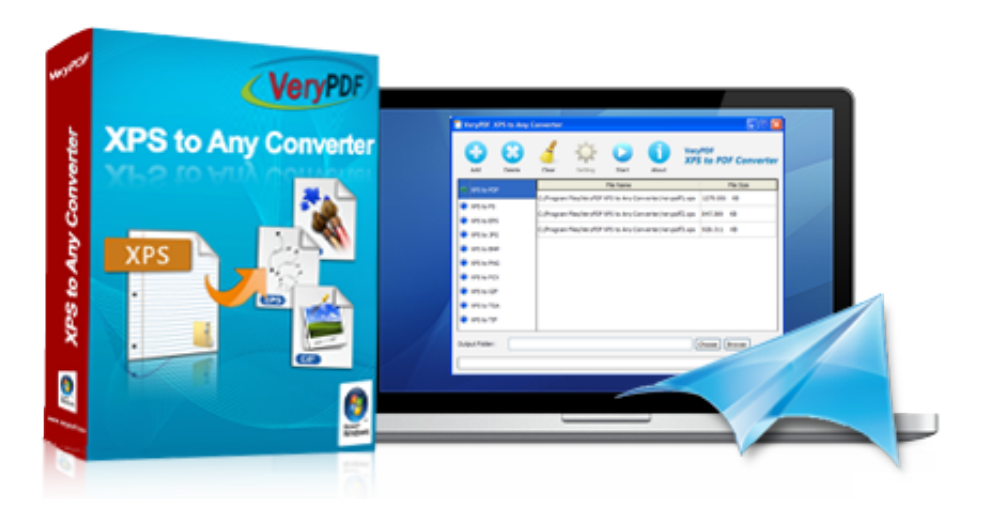

[Xps To Converter.pdf](https://tlniurl.com/1w2ozr)

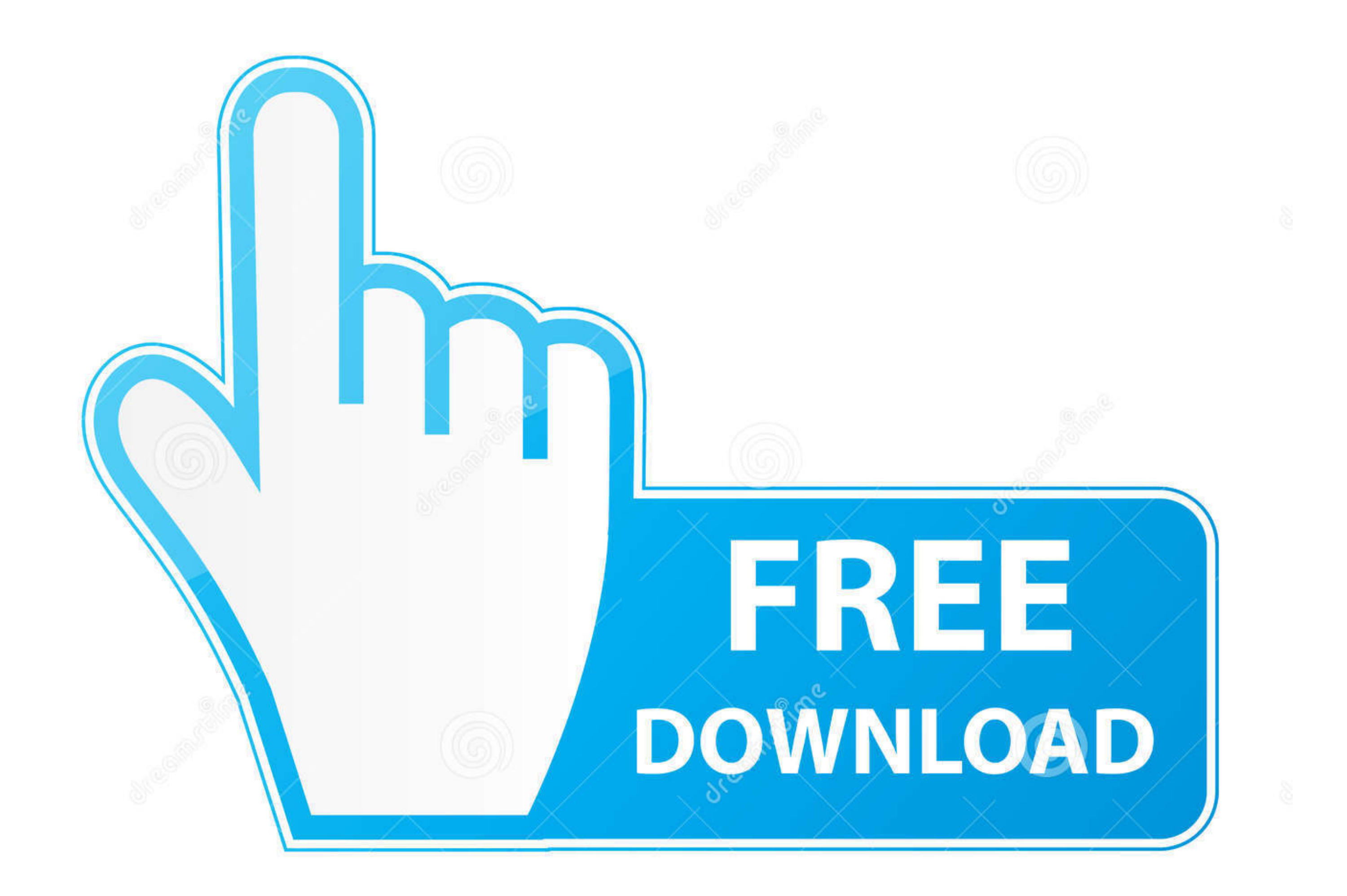

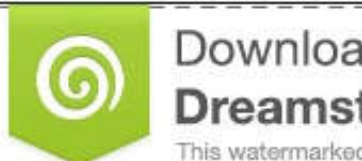

Download from Dreamstime.com This watermarked comp image is for previewing purposes only.

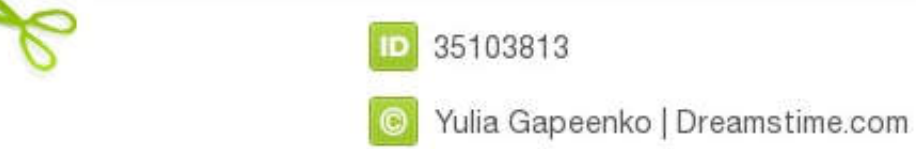

Here are Xps To Pdf Converter Android App Stories. ... pdf your device. XPS to PDF for Android - APK Download. Top 10 Tools to Convert XPS to PDF for Free.. How to use XPS file to PDF Converter Software · Step 1. Start App XPS. Convert PDF files to XPS format for free.

Find out most popular NuGet xps Packages. ... NET standard PDF library used to convert XPS files to PDF Document in any .NET Core applications. This is a .... Refer: XPS to PDF Converter DLL Library[^] XPS to PDF Converter "Convert to PDF" button to start the conversion. · When the status .... So instead exporting a PDF, you can export an XPS-file. However in reality, PDF is still the industry standard now in 2015 and it's rather rarely ...

DESCRIPTION. xpstopdf converts XPS documents to PDF format. xpstopdf reads the XPS file, FILE, and writes a PDF file, OUTPUT FILE. If OUTPUT FILE is not .... PDFlite can be used to convert XPS to PDF format. Simply open up into the Open XPS format and for Open ... Download PDF Find Prior Art Similar.. Free XPS to PDF Converter, free and safe download. Free XPS to PDF Converter latest version: Free software to convert between XPS and PDF file and start ...

## **converter**

converter currency, converter units, converter, converter pdf to word, converter pdf, converter dollar euro, converter inch cm, converter jpg to pdf, converter mp4 youtube, converter video, converter inches cm, converter m

## **converter lb to kg**

PDF to XPS - Convert PDF (Portable Document Format) file to XPS (XML Paper Specification) file online for free - Convert PDF file online.

## **converter box**

Best way to convert your PDF to XPS file in seconds. 100% free, secure and easy to use! Convertio - advanced online tool that solving any problems with any .... Formatting, images, and fonts of the original file are faithf Click on "File" and select "Print". Near the top of .... Looking to convert XPS to PDF? This article discusses the how's and why's of converting XPS to PDF in just a few easy steps.. XPS to PDF: You can easily convert your https://nathanpjones.com/2013/03/output-to-pdf-in-wpf-for-free/:. How to Convert XPS to PDF · Run Able2Extract Professional. · Switch to the File tab and click on the Create icon. · Select your XPS file and click on Open. (100 .... You can directly open XPS file in it and then convert it to PDF using Print option. You can go to Print > Select Printer, choose Microsoft Print to PDF, click on Print, .... How To Convert XPS To PDF. This is act